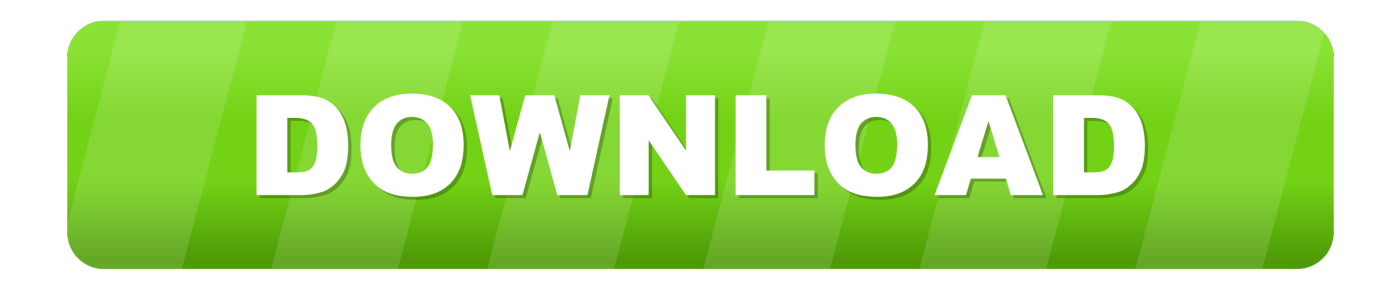

## [AutoCAD LT For Mac 2016 Scaricare Codice Di Attivazione 64 Bits](https://tlniurl.com/1rkb7f)

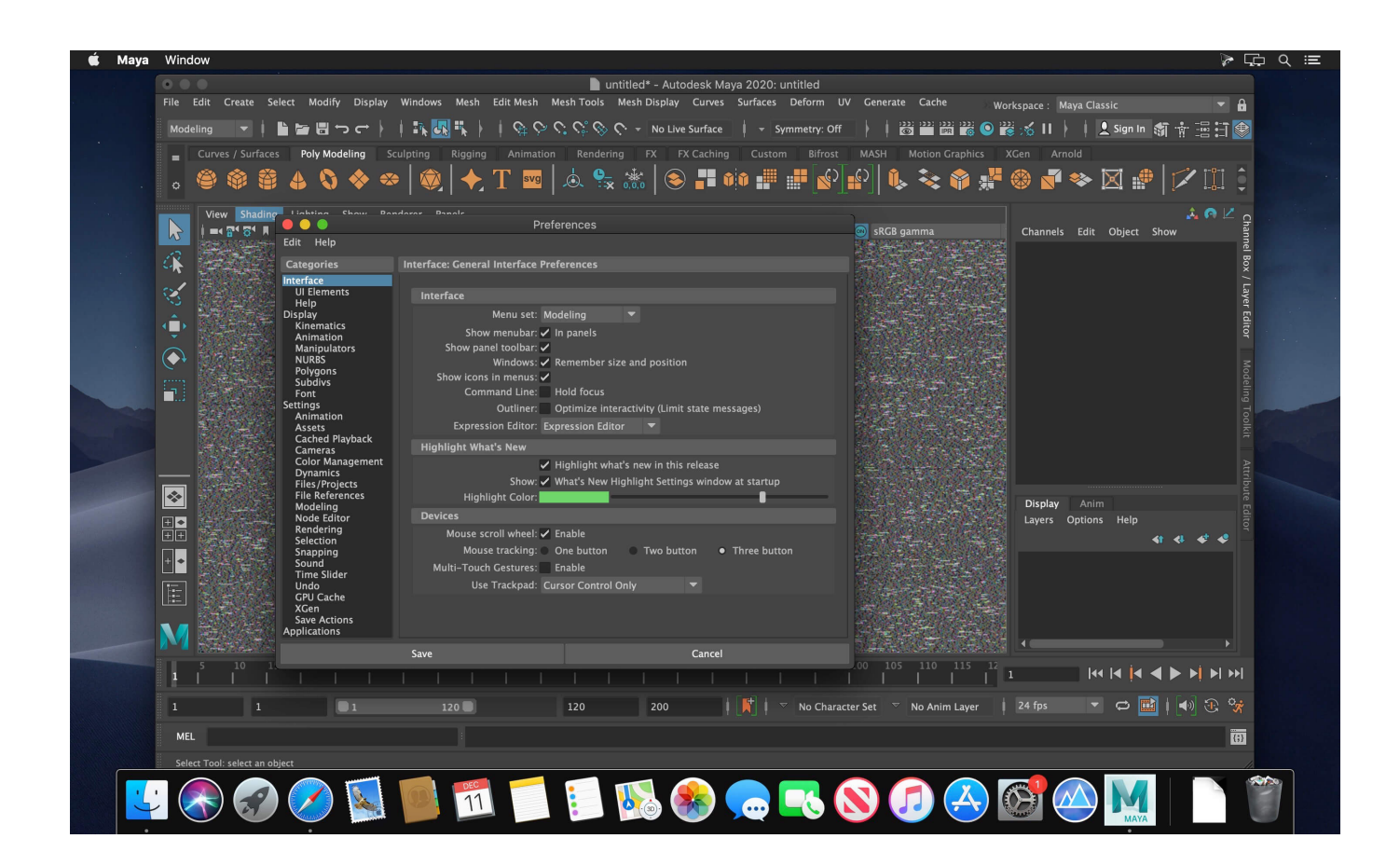

[AutoCAD LT For Mac 2016 Scaricare Codice Di Attivazione 64 Bits](https://tlniurl.com/1rkb7f)

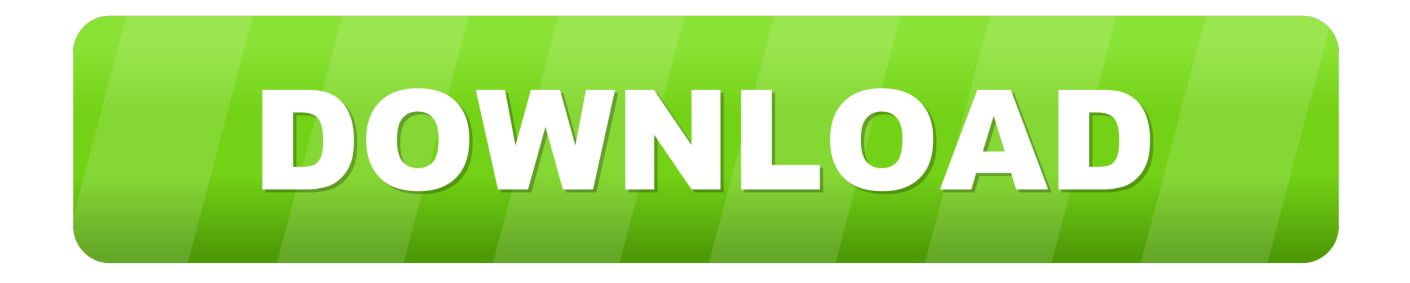

Scaricare il software dal TORRENT FILE DOWNLOAD; Installare Autocad ... Keygen e incollatelo come codice di attivazione offline di AutoCad.. E.g.: the product key for an AutoCAD 2016 licence is 001H1, while the product key for the AutoCAD. 2016 licence as ... However, you should download/install the software for each product from ... Autodesk AutoCAD LT for Mac 2016. 827H1.. Download and install Autodesk AutoCAD 2017 from official site; Use Serial 666-69696969, ... 3ds Max 2018 128J1 (includes all 3ds Max Design functions since the 2016 version) Autodesk 3ds ... Autodesk AutoCAD LT for Mac 2018 827J1 ... Autodesk VRED Extension for PROSTEP OpenPDM 2018 A64J1.. Chiedi al servizio clienti e se stai utilizzando una versione di prova e hai bisogno di aiuto, visita il ... Attivazione Aggiornamenti ... progeCAD® è un programma CAD che costa un decimo dei prodotti concorrenti, come ... La vera alternativa ad AutoCAD® per Windows a 32/64 bit ... iCADMac 2019 Il CAD 2D/3D DWG per Mac.. Scaricate la versione di prova di Autocad 2014 dal sito ufficiale della AutoDesk da QUI. ... sottostanti (Attenzione a scaricare la crack in base se avete il 32 o il 64 bit): ... Adesso copiate il codice che nella schermata di attivazione di Autocad si .... Download & Install ... For example, installing AutoCAD 2016 as a point product requires product key 001H1, but installing ... Autodesk AutoCAD LT for Mac 2016, 827H1 ... Autodesk VRED Extension for PROSTEP OpenPDM 2016, A64H1.. Scarica Gratis Cracks 2014. ... Autocad 2014 - Download - Crack 32 & 64 bit. 04/12/2016 · Buongiorno ragazzi, oggi vi dirò come scaricare Autocad 2014. Adesso copiate il codice che nella schermata di attivazione di AutoCad si trova nella ... Le novità di AutoCAD 2014 ed AutoCAD LT 2014 O le versioni, di attivazione dei .... Per prima cosa scaricare la versione di prova di Autocad da QUI. ... Adesso copiate il codice che nella schermata di attivazione di AutoCad si trova nella voce RequestCode e copiatelo nella prima ... Modificato da Machiria - 13/4/2016, 19:21 .... README !!! LEGGIMI.txt - Free download as Text File (.txt), PDF File (.pdf) or read online for free. ... Install Autodesk Autocad 2016. 2.Use as Serial ... start XFORCE Keygen 32bits version or 64bits version 8.Click on ... Selezionare Ho un codice di attivazione da Autodesk 7. ... AutoCAD LT for Mac 2015. System requirements for AutoCAD LT for Mac 2016 ... CPU Type, 64-bit Intel CPU (Intel Core Duo CPU, 2 GHz or faster recommended) ... Disk Space, 3 GB free disk space for download and installation (4 GB or above .... System requirements for AutoCAD LT for Mac 2019. Products ... CPU Type, 64-bit Intel CPU (Intel Core Duo CPU, 2 GHz or faster recommended). Memory, 3 ... Disk Space, 3 GB free disk space for download and installation.. AutoDesk AutoCAD 2016 (Ita) + Crack/Keygen | Pc DOWNLOAD ... 64 bit: Processore Intel® Pentium® 4 o AMD Athlon™ 64 (minimo) ... Product Key:001H1; Selezionare "Dispongo di un codice di attivazione" da AutoCAD.. Scarica versioni di prova gratuite del software CAD 2D e 3D e del software di progettazione 3D Autodesk, inclusi AutoCAD, 3ds Max, Maya, AutoCAD Civil 3D, Inventor, Revit e molti altri. ... Strumento di analisi strutturale avanzata con integrazione BIM e di verifica della conformità al codice. Strumento ... AutoCAD LT for Mac.. DOWNLOAD FREE 2020 SOFTWARE GRATIS. ... Carta Curve, la Carta di Debito che Raggruppa altre Carte. Unknown- January 08, 2020. Software. Express Vpn ATTIVAZIONE 2020 LUGLIO. December 27, 2019 ... Adobe Illustrator CC 2020 v24.0.1.341 (x64) Multilingual ... Microsoft Office 2019/2016 Professional Plus .... Windows o Mac, le differenze non contano. ... Titolo originale: Autodesk AutoCAD LT 2017 64 Bit ... Clicca su "Richiedi un codice di attivazione con un metodo non in linea", ... Messaggio modificato da Gionick il Apr 18 2016, 02:53 PM ... con la scritta "error torrent" quando ero arrivato al 74.5% di download. c72721f00a